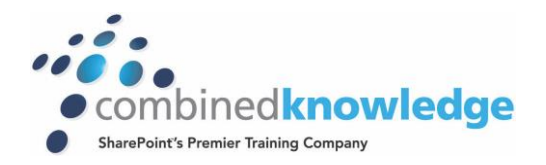

# NINTEX WORKFLOW COURSE 2010 / 2013 / 2016

# *Duration 3 days*

**OVERVIEW** 

*This course covers everything you need to know to install and use Nintex Workflow 2013, whether you are new to the product or already have some experience this course has something for everyone. The course starts with an overview of the product, giving you insight into potential uses, followed by an installation module to familiarise you with how the product works behind the scenes.* 

*The rest of the course is dedicated to learning how to build and manage workflows, starting small with simple approval workflows but soon growing in sophistication as the workflows grow and you learn how to work with a variety of techniques including serial approval, loops, variables, database connections, error handling and state machines.* 

*This course will suit a varied audience from developers to sales people.*

*Nintex Workflow 2013 exists to allow workflow creation and management without the need for programming, this sets the tone for the course with no programming required during any of the topics.*

*Note: This release of Nintex Workflow 2013 contains the same functionality as Nintex Workflow 2010, If you have already attended the Nintex Workflow 2010 course you will not benefit from this course.*

#### *Prerequisites*

*This course is a demanding three days aimed at delegates that are already experienced users of SharePoint. No prior knowledge of Nintex Workflow is needed but some previous experience of Nintex Workflow would be an advantage. It would also be an advantage if you have experience of creating workflows in Microsoft SharePoint Designer or Visual Studio.*

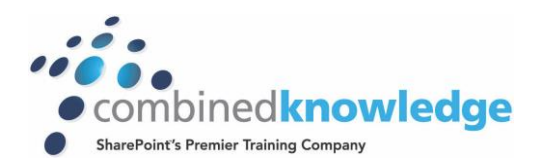

#### *Overview*

*The content of the course covers the following topics: Installation and configuration of Nintex Workflow - upgrade issues etc. Workflow fundamentals and Introducing Nintex Workflow designer, Rich Workflow designs using Nintex Workflow designer, Advanced Workflow Design capabilities with Nintex Workflow, Creating State Machine workflows with Nintex Workflow. The Modules include the following topics.* 

#### *Introduction to Nintex Workflow*

*Overview of Nintex Workflow Workflow logic – defining workflow Nintex Workflow and SharePoint Nintex Web Site and Support* 

# *Installation and Configuration*

*Product versions and features Installation requirements and setup Central Administration Configuration Upgrading* 

## *Getting Started with Nintex Workflow*

*Activating Nintex Workflow Site Features Introducing the Nintex Workflow designer Create a workflow Managing the Workflows Working with Templates Managing Site level Settings* 

#### *Creating Rich Workflows*

*Conditions and Action Sets Working with Snippets Using Workflow Variables Rich Workflow Actions* 

#### *Advanced Workflows*

*Working with Publishing Actions Provisioning Active Directory Object Managing Audiences and Profiles Enterprise Integration Enterprise Reporting* 

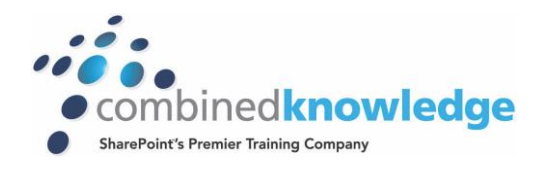

#### *State Machine Workflows*

*The State Machine Action Building a simple State Machine workflow*

# *User Interface*

*Click less and do more The Ribbon Zoom and Print Association Columns Workflow Approval*

# *User Defined Actions*

*User Defined actions overview Creating User Defined actions without programming*

#### *Reusable Workflows*

*Creating Reusable workflows Site workflows*

#### *Further Workflow Actions*

*Store data and Retrieve data actions Capture document set version Delete previous versions Delete drafts Delete multiple items Convert document Create item in another site Update CRM record Delete/Disable CRM record Query CRM Read document Send document set to repository Submit record Declare as record Undeclare as record Update document Wait for check out status change Get meeting suggestions*